## **Excel**

- Excel
- $\bullet$  Excel

 $=$ MOD(ROW(), 2)=1

=ISBLANK(\$B2)=TRUE

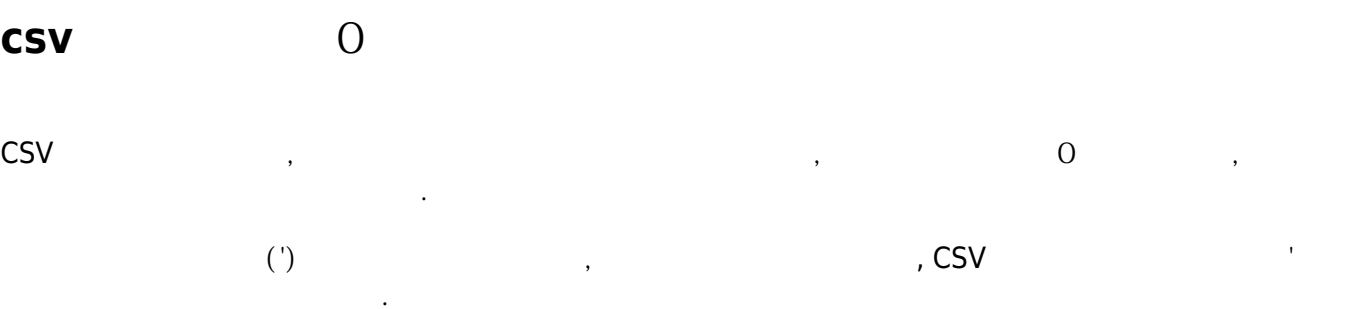

From: <http://jace.link/>- **Various Ways**

Permanent link: **<http://jace.link/open/excel>**

Last update: **2020/06/02 09:25**

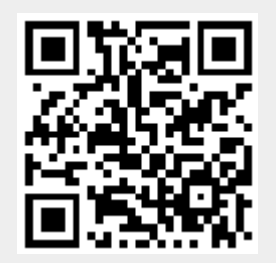